**少-股识吧**

**股票怎么看买股人数多少\_\_股票委托买入怎么看前面有多**

 $K$  , we have  $K$  , and  $K$  , and  $K$  , and  $K$  , and  $K$  , and  $K$  , and  $K$  , and  $K$ 

 $\alpha$ 

 $\mathcal{U}$  u

 $\mathcal{L}$ ,  $\mathcal{L}$ 

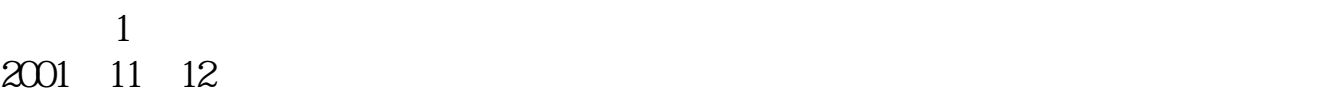

卡挂失补办"。

 $2$ 

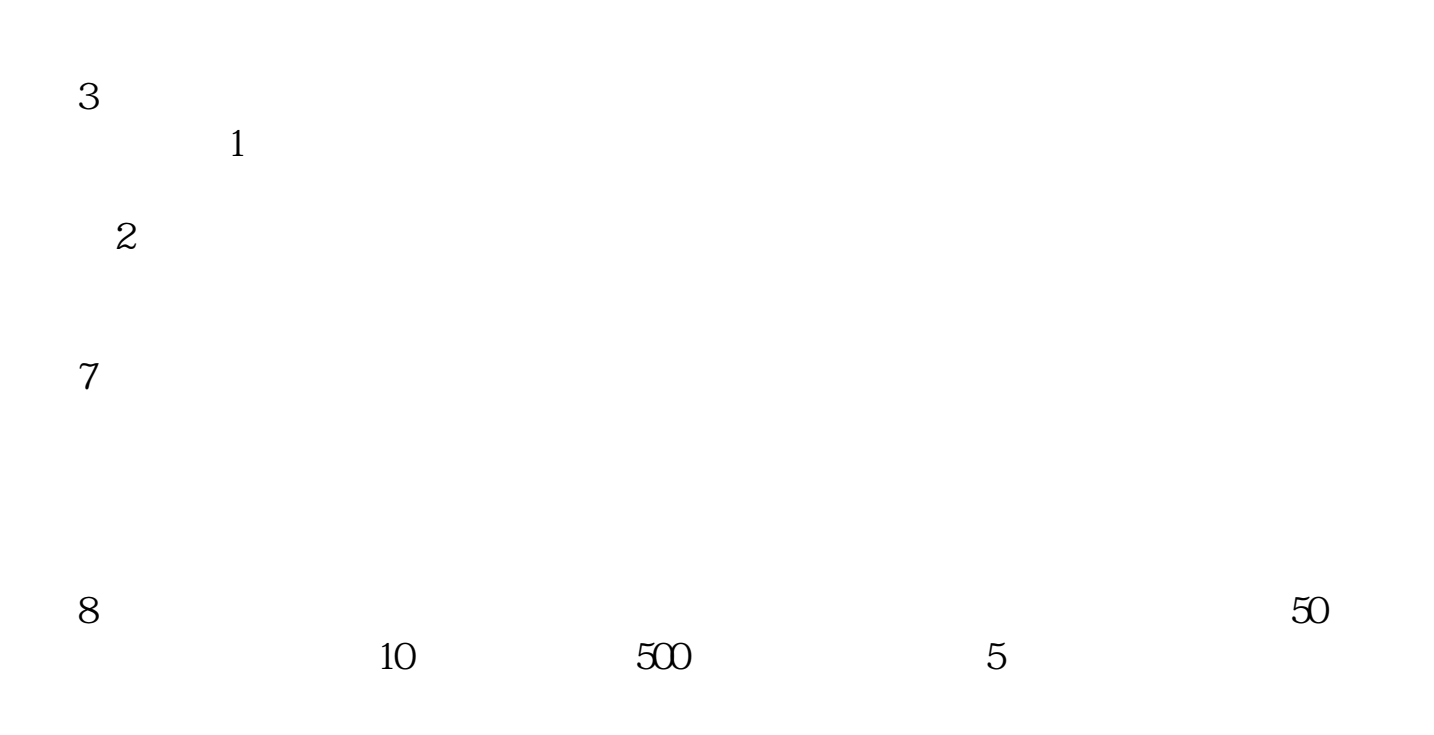

 $\cdot$  F10"  $\cdot$   $\cdot$   $\cdot$ 

 $F1O$ 

 $100$   $100$ 什么股3块钱呀

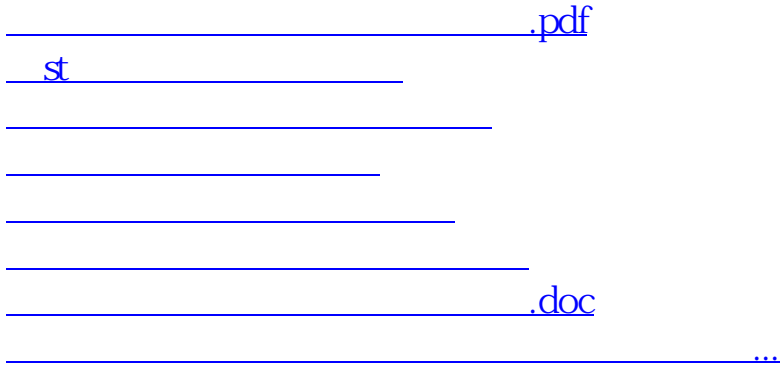

<https://www.gupiaozhishiba.com/read/35373681.html>